# **Python Notes**

# **Table of Contents**

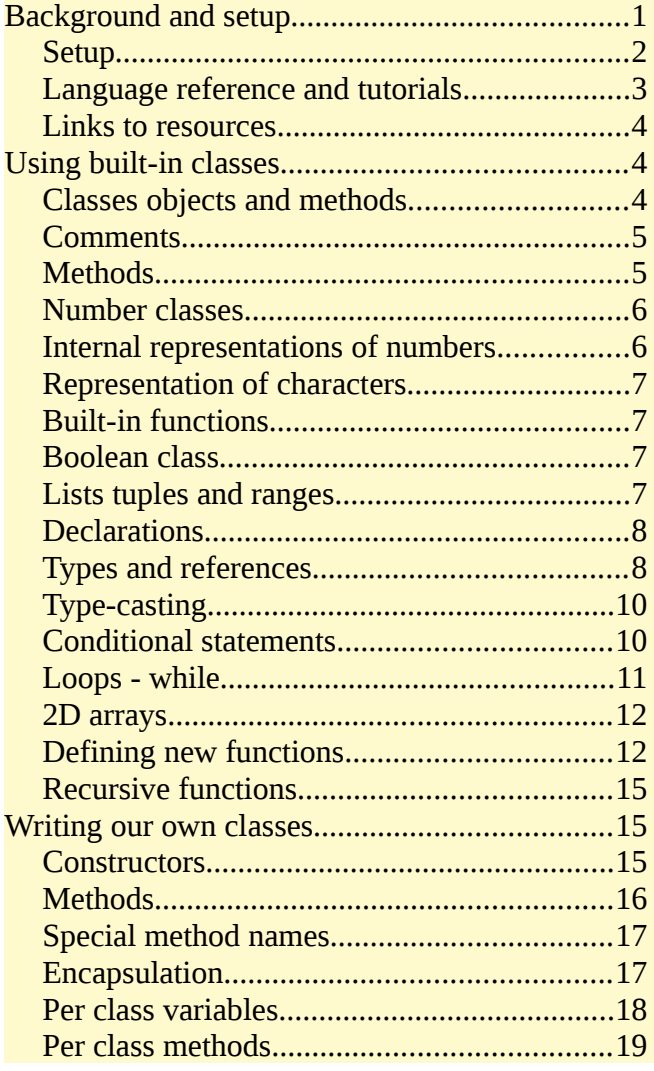

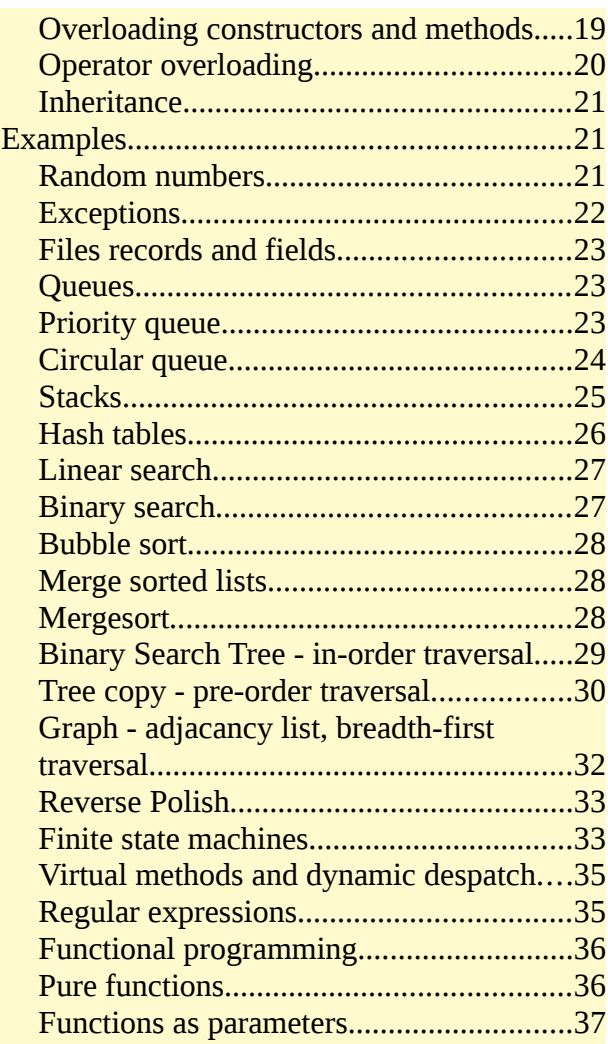

# <span id="page-0-0"></span>**Background and setup**

This is a set of brief notes about Python.

It does not explain underlying ideas which are general to all languages. For example it does not explain what an interpreter is or what OOP is. Read the theory papers for that.

These notes set out how those ideas are used in Python.

# <span id="page-1-0"></span>**Setup**

You may be using Python on a college computer. If so you can ignore this section and just used the installed version. Read the documentation supplied by your college.

If you are setting up your own device to write and run Python, you need

- A Python interpreter, which executes Python code, and
- An editor to write Python source code.

You may already have the interpreter. You can find out by starting a terminal and typing:

python3 -V

to show the version number. If it says 'No such program' or similar you need to download and install it.

Go to

<https://www.python.org/downloads/>

and install the correct version for your operating system.

You can write a Python program using any text editor (not a word processor), then tell the Python interpreter to run it.

For example in notepad or geany or another text editor, type in

 $x=2$  $y=3$ z=x+y print(z)

and save it in a suitable folder with a name like myprog1.py.

Then at the command line in that folder, invoke the interpreter and make it execute that script by saying:

python3 myprog1.py 5

and get output 5, as expected.

But in Python, text indentation is syntactically significant. That means the layout of your code is very important. For example

```
for index in range(1,5):
   print(index)
```
#### print("Finished")

the second line is indented. This is because it is the body of a loop, which starts at line 1. Line 3 is not indented, because it is after the loop.

Lines can be indented using SPACE characters (hit the Space Bar), or by TAB characters (hit the Tab key). An editor might convert the TAB to 2 or 4 or 8 spaces (depending on how it is configured). Or it might keep it as an actual tab character. It might display white space (tabs and spaces) or it might not.

But the tabs and spaces should be consistent. Use one or the other. Do not mix them.

This might be confusing. One fix is to use an IDE configured for Python. One choice is Wing:

#### <https://wingware.com/>

The personal version is free. It will do indentation for you, and you can execute the script in the IDE.

### <span id="page-2-0"></span>**Language reference and tutorials**

The reference to the language is

<https://docs.python.org/3/reference/index.html>

The reference to the standard library is

<https://docs.python.org/3/library/index.html>

These are references, so they list everyting in full detail. But they explain nothing. That is not the purpose.

A tutorial, which does explain things, is here:

<https://docs.python.org/3/tutorial/index.html>

Beware of Python blogs written by students and journalists. They are often mis-leading. Use python.org.

This text is about Python 3.

Things to do are formatted like this. Try them out to check your understanding.

# <span id="page-3-2"></span>**Links to resources**

The web is full of Python blogs, many of them written by beginners, full of errors and inaccuracies. Use the material either from the official source, python.org, or from a top-rank university.

These links might change. Please report broken links to w.w.milner@gmail.com

```
Beginner's tutorial including setup
python.org's beginners page - has more links
The language reference – not for beginners
The Python Foundation official website
Python from MIT free courseware
Khan Academy youtube Python videos
A wikibook on Python
Python ideas
Module of the week
Wing IDE
```
# <span id="page-3-1"></span>**Using built-in classes**

# <span id="page-3-0"></span>**Classes objects and methods**

Python is a pure OOP language. That means that all values are objects. An *object* has some data, and also some methods. A method is some code which can do something. An object is a bundle of code and data.

Objects belong to some *class*. A class is a type of object. In Python the type() function can be used to output what type an object belongs to.

For example

```
x=3print(type(x)) # this outputs <class 'int'>
y=6print(type(y)) # this also outputs <class 'int'>
z="Hello"
print(type(z)) # this outputs <class 'str'> : str=string
```
Copy this program and run it to check the output. Try and find other types.

# <span id="page-4-1"></span>**Comments**

Comments are text in source code which is ignored by the interpreter or compiler.

In Python, comments start with #. See the example above.

# <span id="page-4-0"></span>**Methods**

We tell an object to execute one of its methods using the 'dot syntax',

like

object.method()

The string class has several methods. For example

```
str="hello"
str2=str.capitalize()
print(str2) # Hello
```
The string class is *immutable*. That means once we make a string, we

cannot change it. What capitalize does it to *make a new string*, which

is like the one executing the method, but with the first letter changed

to upper case, and returns this new string. Then

str2=str.capitalize()

assigns this *new string* to str2.

We can say

str=str.capitalize()

but that means we are assigned str to this new string - not changing the old string.

Look at

[https://docs.python.org/3/library/stdtypes.html#text](https://docs.python.org/3/library/stdtypes.html#text-sequence-type-str)[sequence-type-str](https://docs.python.org/3/library/stdtypes.html#text-sequence-type-str) to find the methods of class string. Write a short Python program to try them out.

# <span id="page-5-1"></span>**Number classes**

Python has 3 built-in number types. These are integer, floating point and complex. These have a few methods - for example:

```
r=1.25 # float
p=r.as_integer_ratio()
print(p) # (5, 4) : 1.25 = 5/4
i=17 # integer
bits=i.bit_length()
print(bits) \# 5 : 17=10001 in base 2
```
The usual arithmetic operators work with number objects:

 $x=2*3+4$  $print(x)$  # 10

# <span id="page-5-0"></span>**Internal representations of numbers**

How are numbers represented in binary in Python?

Python code is normally executed by an interpreter. Those interpreters are usually written in C. Floating-point types are represented how they are in that version of C - which might vary. If we need to know, sys.float info can tell us:

```
import sys # need this module
print(sys.float_info)
# sys.float info(max=1.7976931348623157e+308, max exp=1024,
# max_10_exp=308, min=2.2250738585072014e-308, min_exp=-1021, 
# min_10_exp=-307, dig=15, mant_dig=53, epsilon=2.220446049250313e-16, # radix=2, 
rounds=1)
```
This is using IEEE 754 floating point format, with a mantissa of 53 bits

and exponent with 15 bits, a maximum value of

 $1.7976931348623157 \times 10^{308}$  and so on.

Integers are held in a different way. They are held as a sequence of digits:

```
print(sys.int_info)
# sys.int_info(bits_per_digit=30, sizeof_digit=4)
```
but these are not decimal (base 10) digits. Each digit is held in 30 bits, so is base  $2^{30}$ . Each digit is in 4 bytes - the size of a typical C int. The number of digits is indefinite - so there is no maximum to the size of an integer in Python.

# <span id="page-6-3"></span>**Representation of characters**

Python does not have a character type. It just has a string class, and a character is a string with length 1.

Within a string object, each character is represented by its Unicode code-point. ord() tells you the code point of a character, and chr gives you a character from its code point:

```
myChar="A"
print(ord(myChar)) # 65
myChar="θ"
print(ord(myChar)) # 952
myChar=chr(97)
print(myChar) # a
```
# <span id="page-6-2"></span>**Built-in functions**

As well as object methods, Python has a set of functions which are built-in to the language - that is, they do not require any library code.

Examples are print, ord and chr.

The full list is at <https://docs.python.org/3/library/functions.html>

# <span id="page-6-1"></span>**Boolean class**

For example:

```
x=True
print(type(x)) # <class 'bool'>
```
Boolean class objects can only have values True and False (check the

Capital letters)

Some expressions have values which are boolean type:

 $print(5>3)$  # True

# <span id="page-6-0"></span>**Lists tuples and ranges**

These 3 classes are 'sequence types' as follows:

- A list is a line of values which can grow and shrink and be split
- A tuple is fixed when it is created and cannot change it is read-only
- A range is a line of values in equal steps, stored compactly

For example

myList=[91,22,53,64]

```
print(myList[0]) # 91 - first element is index 0
print(mylist[1:3]) # 22,53 - 3 is teh first element to ignore
myList.append(99)
print(myList) # [91, 22, 53, 64, 99]
print(53 in myList) # True - 53 is in myList 
myList.remove(22)
print(myList) # [91, 53, 64, 99]
```
Check the [ square brackets ] around a list

A tuple is:

```
myTuple=(4,5,6)print(myTuple[1]) # 5
# myTuple[1]=7 "TypeError: 'tuple' object does not support item assignment"
# myTuple.remove(5) "AttributeError: 'tuple' object has no attribute 'remove'"
print(len(myTuple)) # 3
```
Check the  $\ell$  round brackets  $\ell$  for a tuple.

A range:

```
myRange=range(1,9,2)
# from 1 in steps of 2 up to 9 exclusive
# so 1 3 5 7
print(myRange[2]) # 5
myRange=range(-3,3) # step defaults to 1
print(myRange[2]) # -1
```
A range only stores the limits, so range  $(1,1000)$  takes no more space

than range  $(1,5)$ 

Range is most often used in a for loop, described later.

Lists and tuples are similar to *arrays* in some languages, in that we can get an element directly using an index. But lists can change in size, and tuples are read-only.

# <span id="page-7-1"></span>**Declarations**

Python variables do not need to be declared.

But if you use a variable before it has an assigned value, the

interpreter will produce an error message:

```
x=23z = x + vprint(z) # builtins.NameError: name 'y' is not defined
```
# <span id="page-7-0"></span>**Types and references**

In Python, values (objects) have type. Variables do not have type. The

type of the value of a variable can change, if its value changes:

 $x=5$ 

```
print(type(x)) # <class 'int'>
x="Hello"
print(type(x)) # <class 'str'>
print(type(6.7)) # <class 'float'>
```
A Python assignment, like

 $x=5$ 

makes it look like x is 5. Its not.

x is a reference (pointer) to an object - an instance of the class 'int'.

That object contains a value 5.

A reference is a general trm for a value which somehow allows a system to find where something is. In this case, the reference is to find an object.

Python has a function named id, which returns a unique and constant value for the object. For the CPython implementation, this is the address in RAM of the object:

```
1 \times = 52 print(hex(id(x))) # 0xa68de0 - the address of the x object, in hex
3 \overline{v} = 54 print(hex(id(y))) # 0xa68de0<br>5 print(x==y) # true
5 print(x==y) # true<br>6 print(x is y) # true
6 print(x is y)<br>7 \times = 217 x=21<br>8 prin
8 print(hex(id(x))) # 0 \times 68 print(y) \frac{4}{5}print(v) # 5
```
At line 1, it creates a 5 object, and sets x to point to it.

At line 2 we output the id of  $x -$  its address. The hex formats that in base 16.

Line 3 assigns 5 to y

Line 4 shows the address of the y object is the same as x - they both point to the same object

Line 5 shows the value of x is the same as y (both 5)

Line 6 confirms the x object *is* the y object - they both point to the same object.

At line 7 we assign x to a different object

Line 8 shows its different address

Line 9 shows this has not affected the y object.

The built-in types are *immutable*.

```
x=5.1
print(hex(id(x))) # 0x7fd733993960x=x+0.3
print(hex(id(x))) # 0x7fd733993978
```
so x=x+0.3 does not change the x object. It makes a new object, and makes x point to it.

# <span id="page-9-1"></span>**Type-casting**

Type casting means changing the type of an object. That is impossible in Python.

But some of the built-in functions take one value, and create a new object of a different type:

```
x=int(3.1) # 3
x = float(4) # 4.0x=float("4.5") # 4.5
# x=float("4.5.6") "builtins.ValueError: could not convert string to float: '4.5.6'"
x=str(3.1) # "3.1"
```
# <span id="page-9-0"></span>**Conditional statements**

In Python these are like this:

```
x=10if x>8:
   print("Its less than 8")
else:
   print("its 8 or more")
print("This is after the if")
```
Check:

- No brackets around  $x > 8$  (unlike C, JavaScript, Java and so on)
- A colon : at the end of the if header
- The indentation of the block
- The colon : after the else
- The indentation of the else block
- No endif. The end is marked by the end of the indentation.

This is why indentation of source code is very important in Python.

Another example:

```
x=10y=2if x!=8 or (y<4 and x>5):
  print("The if is true")
```

```
Introduction to Computer Science Python
```

```
x=0else:
  print("The if is false")
 x=1print(x) # 0
```
Check the use of or and and. The if is true because x is not equal to 8.

Try out the above program. What are de Morgan's Laws? Re-write this without using not:

```
x=9y=3if not(x == 10 or y == 2):
 print("The if is true")
```
# <span id="page-10-0"></span>**Loops - while**

There are 2 kinds of loops in Python - while and for. For example

```
# add up numbers 1 to 100
total=0
counter=1
while counter!=101:
   total=total+counter
   counter=counter+1
print(total) # 5050
```
Check

- The colon : at the end of the loop header
- The indentation of the loop body

This would more usually be written:

```
# add up numbers 1 to 100
total=0
counter=1
while counter!=101:
   total+=counter # same as total=total+counter
                   # same as counter=counter+1
counter+=1 # s<br>print(total) # 5050
```
Write a program to add up the odd numbers from 1 to 99 inclusive

The for loop is used with an *iterable type*, such as lists tuples strings and ranges. Iterable means we can get each element at a time in a sequence, using the keyword 'in':

```
myList=[3,-9,4]
for x in myList:
 print(x) # 3 -9 4 on separate lines
myTuple=(4,3,2)for x in myTuple:
 print(x) # 4 3 2
for x in "aceg":
 print(x) # a c e q
```
But for is most often used with a range sequence:

for  $n$  in range $(1,5)$ : print(n) # 1 2 3 4

Use a for loop to add up the integers 1 to 10000

### <span id="page-11-1"></span>**2D arrays**

There are no arrays in Python, but we can use lists, and make a 2D list as a list of lists.

We can also use a nested loop to iterate through all elements:

```
 # 2D arrays in Python
row0 = [4, 3]row1 = [1, 2]matrix = [row0, row1]print(maxrix[1][1]) # 2for row in matrix:
   for element in row:
     print(element) # 4 3 1 2
```
# <span id="page-11-0"></span>**Defining new functions**

As well as using the built-in functions, we can define and use our

own:

```
# functions
def average(a,b): # function definition starts here
  result=(a+b)/2 return result
x=3 # execution starts here
y=4z=average(x,y)
```
print(z)  $# 3.5$ 

Alter this so it finds the average of 3 values

We need to think about *lifetime* 

```
def average(a,b): # function definition starts here
  result=(a+b)/2 return result
x=3 # execution starts here
y=4z=average(x,y)
print(z) # 3.5print(result) # no - get "builtins.NameError: name 'result' is not defined"
```
The variable 'result' is *local* to the function. That means its lifetime

begins when the function starts to execute, and ends when the

function ends. So we cannot refer to it after the function has ended -

it no longer exists.

Also being local, it has no connection with a global value with the

same name:

```
def average(a,b): # function definition starts here
  result=(a+b)/2 return result
result=99
x=3 # execution starts here
y=4z=average(x,y)
print(z) # 3.5print(result) # still 99
```
But Python is unusual, in that the keyword 'global' means that a

variable used in a function is not local:

```
def average(a,b): # function definition starts here global result
   result=(a+b)/2
   return result
result=99
x=3 # execution starts here
y=4z=average(x,y)
print(z) # 3.5
print(result) # now 3.5
```
We can pass any type as a parameter:

```
def sum(aList):
   total=0
   for num in aList:
     total+=num
   return total
myList=[1,2,3]
print(sum(myList)) # 6
```
In Python, *parameters are passed by value*. That is, a *copy* of the

parameter is passed to the function.

But in Python, variables are pointers to objects, not objects themselves.

So a *copy of the pointer* is passed, not a *copy of the object*. This is for speed - the object might be very large, and copying it could be slow and use a lot of memory. This is the same as Java and JavaScript.

For example

```
def myFunction(x):
  print(id(x)) # 10915520
   return
y=12myFunction(y)
print(id(y)) # 10915520
```
Here y is a pointer to a 12 object. The object is stored at address 10915520. A copy of that pointer is passed to the function. So in the

function, x also points to address 10915520 - the same 12 object.

That means that if the object is mutable, the function can follow the pointer and alter it:

```
def sum(aList):
   total=0
   for num in aList:
     total+=num
   aList[0]=99 
   return total
myList=[1,2,3]
sum(myList)
print(myList[0]) # 99
```
Give examples of mutable and immutable types

# <span id="page-14-2"></span>**Recursive functions**

These work as in other languages. For example

```
def factorial(n):
  print("Entering factorial with n = ",n)
   if n==1:
     return 1
   result=n*factorial(n-1)
  print("Leaving factorial with n = ",n)
   return result
```

```
print(factorial(4))
```
Predict the output of the above program Run it to check Convert it to an iterative version

# <span id="page-14-1"></span>**Writing our own classes**

Suppose we want to write a program about college students. We need to define a class which will model a student:

```
class Student:
   def __init__(self, name, id): # constructor
     self.name = name
     self.id = id
stud1 = Student("John", 328) # invoke constructor
stud2 = Student("Jane", 241)
print(stud1.id) # 328
print(stud2.name) # Jane
```
The lines in *italics* define the class. The rest uses the Student class.

It is usual to name classes starting UpperCase.

# <span id="page-14-0"></span>**Constructors**

A constructor is a special method used to run code when making an objcet - a new class instance. The constructor has the special name  $_$ init $_$  (two underscores  $_$  and  $_$  before and after ).

The first parameter to \_init\_ is a reference to the object being constructed. This is usually named self (it does not have to be). In other languages it is called 'this'.

A class is a type of object. An object is an instance of a class.

Most classes have attributes. This example has two attributes - name and id.

 $self.name = name$ 

means to assign name to the name attribute of the object being constructed.

We could have said

```
 def __init__(self, x, y): # constructor
 self.name = xself.id = y
```
but it is more common, and more readable, to choose parameter

names to suggest what they represent.

When we say

 $stat2 = Student("Jane", 241)$ 

this constructs a new object, with class Student, with name Jane and id 241. The variable stud2 points to this new object.

> Define a class named Course. This should have attributes subject and roomNumber, so you can say things like course1=Course("Physics",28) course2=Course ("Chemistry", 32)

# <span id="page-15-0"></span>**Methods**

A method is defined as a function within the class definition. The first parameter in the definition is a reference to the object invoking the method:

```
class Student:
 def __init_(self, name, id):
   se\overline{If}. name = name
    self.id = id def display(self): # define method
     print("Student: Name= ",self.name," ID = ", self.id)
stud1 = Student("John", 328)
stud2 = Student("Jane", 241)
```
#### stud2.display() # invoke method

A method can declare local variables, contain any kind of statement,

and return a value:

```
class Student:
 def __init__(self, name, id, grade1, grade2):
 self.name = name
   self.id = id self.grade1=grade1
    self.grade2=grade2 
  def display(self):
    print("Student: Name= ",self.name," ID = ", self.id)
  def averageGrade(self):
     result=(self.grade1+self.grade2)/2
     return result
stud1 = Student("John", 328, 17,23)
stud2 = Student("Jane", 241, 20, 40)
print( stud2.averageGrade()) # 30.0
```
Try out this code. Add a method getID $()$  which returns the student's ID. Test it

# <span id="page-16-1"></span>**Special method names**

All Python classes have a set of special methods, with names enclosed with \_\_ double underscores\_\_

These are called by other 'normal' functions. For example, print calls \_\_str\_\_ to get a string version of the object to display it.

See

[https://docs.python.org/3/reference/datamodel.html#special](https://docs.python.org/3/reference/datamodel.html#special-method-names)[method-names](https://docs.python.org/3/reference/datamodel.html#special-method-names)

and operator over-loading below.

# <span id="page-16-0"></span>**Encapsulation**

Python has no way of preventing direct access to class members, so cannot enforce encapsulation.

But there is a convention that members with names starting with underscores are intended to be treated as private members, not to be accessed directly.

In that case, getter and setter methods might be provided:

```
class Student:
   def __init__(self, name, id):
     self.__name__ = name
    self. \underline{\hspace{1em}}id = id
   def setName(self,name):
    self. name =name
  def getName(self): return self.__name__
stud1 = Student("John", 328)
stud2 = Student("Jane", 241)
print( stud2.getName()) # Jane
```
# <span id="page-17-0"></span>**Per class variables**

In OOP ideas, instance variables are per object - each object can have a different value. There are also per class variables, where the class as a whole shares a single value.

The following example shows this idea used to make sure no 2 students get the same ID:

```
class Student:
   lastIDUsed=100
   def __init__(self, name):
 self.__name__ = name
 self.__id__ = Student.lastIDUsed
     Student.lastIDUsed+=1
   def setName(self,name):
    self.__name__=name
   def getName(self):
    return self.__name__
  def getID(self):return self. id
stud1 = Student("John")
stud2 = Student("Jane")
stud3 = Student("June")
print( stud3.getID()) # 102
```
The class has a class-level field named lastIDUsed. In the constructor, this is used as the ID, and it is then incremented ready for the next student. The constructor does not have an ID parameter, because it is not needed.

Check that the class-level field is accessed as

<Classname>.<fieldName>, as for example Student.lastIDUsed.

Use the Courses class defined earlier. Include an auto-assigned ID field using this technique.

# <span id="page-18-1"></span>**Per class methods**

These are also called static methods, as used in Java:

```
class Student:
   lastIDUsed=100
  def __init__(self, name):
    se\overline{If}. n\overline{ame} = name
    setf. id = Student.lastIDUsed
     Student.lastIDUsed+=1
   def setName(self,name):
    self. name =name
   def getName(self):
    return self.__name__
   def getID(self):
    return self.__id__
   def getLast(): # no self
     return Student.lastIDUsed
stud1 = Student("John")
stud2 = Student("Jane")
stud3 = Student("June")
print(Student.getLast()) # 103
```
These are invoked as <class><method>, like Student.getLast()

# <span id="page-18-0"></span>**Overloading constructors and methods**

There are several ways to achieve constructor and method overloading. One approach is to use Python's ability to have default parameter values, and in particular, None. For example

```
class Student:
  lastIDUsed=100
 def __init_(self, name=None):
     if name is None:
      self.__name__="Name unknown"
    else:<br>__self.
 self.__name__ = name
 self.__id__ = Student.lastIDUsed
     Student.lastIDUsed+=1
```

```
 def setName(self,name):
   self. name =name
  def getName(self): return self.__name__
   def getID(self):
    return self. __id
stud1 = Student("John")
stud2 = Student()
stud3 = Student("June")
print( stud2.getName()) # Name unknown
print( stud3.getName()) # June
```
# <span id="page-19-0"></span>**Operator overloading**

We can overload standard operators applied to user-defined classes

like this:

```
class ThreeVector:
  def __init__(self, x,y,z):
   se\overline{If}.x=x self.y=y
     self.z=z
 def __add_(self, other):
     result=ThreeVector(self.x+other.x, self.y+other.y, self.z+other.z)
     return result
  def display(self):
    print(self.x,',',self.y,',',self.z)
v1=ThreeVector(3,2,4) 
v2=ThreeVector(2,3,5)
v3=v1+v2
v3.display() # 5,5,9
```
This defines the special method  $\_add\_$ , which is called when  $+$  is used with class instances.

See

[https://docs.python.org/3/reference/datamodel.html?](https://docs.python.org/3/reference/datamodel.html?highlight=overloading#emulating-numeric-types) [highlight=overloading#emulating-numeric-types](https://docs.python.org/3/reference/datamodel.html?highlight=overloading#emulating-numeric-types)

> Try this out. Extend it so you can say  $v3 = v1-v2$

# <span id="page-20-2"></span>**Inheritance**

This is done by syntax like

```
class Subclass(BaseClass)
```
Then Subclass inherits the members of BaseClass, and these can be over-ridden:

```
class Person:
  def __init__(self, name):
   self.__name__ = name def setName(self, name):
   self.__name__ = name def getName(self):
    return self.__name__
  def __str__(self): # special method, used by print
     return "Person: name=" + self.__name__
class Student(Person):
 lastIDUsed = 100def __init__(self, name):
 self.__name__ = name
 self.__id__ = Student.lastIDUsed
 Student.lastIDUsed += 1
  def getID(self):
   return self. id
  def getLast():
    return Student.lastIDUsed
 def ___ str__(self): # over-ride method
    return "Student: name=" + self. name
stud1 = Student("John")
stud2 = Student("Jane")
stud3 = Student("June")
print(stud2.getName()) # inherited method
print(stud3) # Student: name=June
```
# <span id="page-20-1"></span>**Examples**

# <span id="page-20-0"></span>**Random numbers**

True random numbers are impossible using conventional hardware. Instead we use pseudo-random numbers.

A common way to do this is to have an integer sequence  $x_n$ calculated as:

 $x_n = (x_{n-1} * b + c) \mod m$ 

with b c and m some constants. The initial value is called the *seed*.

```
"linear congruential random number generator"
# Standard way to make random numbers.
# Python has a module named random to do this - here we roll our own..
import time # needed for time()
# Seed from clock. Get a start value from the system clock. This
# means we will get different sequences on different runs
rngValue=int(time.time())
def random():
 # return a pseudo random integer. 
  global rngValue # use the global variable, not a local rngValue
  # these work simply next number = last *b + c# values for b and c need to be chosen carefully, or get a seqeunce
 # which repeats quickly
  rngValue=rngValue*6364136223846793005+1442695040888963407
 # these values are from Donald Knuth 
 # https://www-cs-faculty.stanford.edu/~knuth/
 return rngValue
def randInt(limit):
 # in range 0 to limit-1
  return random() % limit
for count in range(0,200): # show some
 print(randInt(1000), end=" ") # end=" " : put space between, not newline
```
# <span id="page-21-0"></span>**Exceptions**

For example - getting user input, and dividing with it. If they enter 0 we get overflow. Catch the exception and output a message. Repeat until there is no problem:

```
 # exceptions - invalid user input
fail=True # boolean flag - has input failed?
while fail: # repeat while its still failing
 try: 
    x=int(input("Enter x: ')) # get inputy=3/x 
                          # everything OK now
   print(y)
 except ZeroDivisionError:
   print("Not zero, please")
```
### <span id="page-22-2"></span>**Files records and fields**

```
# text files
# write file
myFile = open("demo.txt", "w") # w = write to the filemyFile.write("ABC 123")
myFile.close()
# read it back:
myFile = open("demo.txt", "r")
str = myFile.read(3) # read just 3 charactersprint(str) # ABC
myFile.close()
```
# <span id="page-22-1"></span>**Queues**

```
# queue 
# Python has a queue module, but we write our own to show
# an ADT implementation 
# We use OOP and base it on a list 
class MyQueue:
  def __init_(self):
     # Construct an empty queue 
     # The class wraps a list, which we want to be private,
 # so name it __list
 self.__list = [] 
   def get(self):
    if len(self. list)==0: return None
     return self.__list.pop(0)
   def put(self, data):
    self. list.append(data)
     return
# test it
q=MyQueue()
q.put(1)
q.put(2)
q.put(3)
print(q.get())
print(q.get())
print(q.get())
print(q.get())
```
# <span id="page-22-0"></span>**Priority queue**

```
# priority queue 
# values are held in a queue in order of decreasing priority 
# first out is item with highest priority
class MyPriorityQueue:
   def __init__(self):
     # Construct an empty queue
```

```
self. list = [] def get(self):
    if len(self. list)==0: return None
    return self. list.pop(0)
   def put(self, data):
     # data consists of a list with 2 fields - [data value, priority]
    if len(self. _list) ==0: # adding to empty q
      self. __list.insert(0,data)
       return
     priority=data[1] 
     index=0
     notFound=True
     while notFound:
      if index==len(self. list): # reached the end
         break
      if self. list[index][1] > priority: # first place lower priority
        index+=1 else:
         notFound=False
     self.__list.insert(index, data) 
     return
   def notEmpty(self):
     return len(self.__list)!=0
# test it
q=MyPriorityQueue()
q.put(['one',5])
q.put(['two',1])
q.put(['three', 10])
q.put(['four', 0])
q.put(['five', 20])
while q.notEmpty():
   print(q.get())
```
# <span id="page-23-0"></span>**Circular queue**

```
# circular queue
# aka a ring buffer
class CircQ:
  def __ init_(self):
     # the q wraps a list with a fixed size
    self.SIZE = 1000self.storage = [0] * self.SIZE
    self.tail = 0 # tail is where the next item to REMOVE is
     # unless the q is empty
    self. head = 0 # head is where the next item to INSERT is
     # so contents at head currently garbage
     self.empty = True
    self.full = False def put(self, data):
     if self.full == True:
       return None
     self.storage[self.head] = data
```

```
self.head += 1 self.empty = False
    if self.head == self.SIZE: # wrap aroundself.head = 0 # check for full - two possibilities..
     # we've wrapped around, and head caught up with tail
     if self.head == self.tail:
       self.full = True
     # or tail still at 0 and head reached end of list
    if self.head == 0 and self.tail == 0:
      self.full = True def get(self):
    if self.empty == True:
       return None
     value = self.storage[self.tail]
    self.tail += 1if self.tail == self.SIZE: # also wraps aroundself.tail = 0if self.tail == self.head: # if it was the last item
       self.empty = True
     return value
   def isFull(self):
     return self.full
   def isEmpty(self):
     return self.empty
myCircQ = CircQ()myCircQ.put(48)
myCircQ.put(21)
myCircQ.put(99)
myCircQ.put(99)
while not myCircQ.isEmpty():
 print(myCircQ.get())
```
# <span id="page-24-0"></span>**Stacks**

```
# stack 
# We use OOP and base it on a list 
class MyStack:
 def __init_(self):
     # Construct an empty stack 
     # The class wraps a list, which we want to be private,
    # so name it __list
    self. list =\overline{[]} def pop(self):
     if len(self.__list)==0:
      return None
     return self.__list.pop(0) # remove from head
  def push(self, data):
     self.__list.insert(0,data) # insert at head of list
     return
  def isEmpty(self):
```

```
return len(self. list) == 0# test it
q=MyStack()
q.push(1)q.push(2)
q.push(3)
while not q.isEmpty():
 print(q.pop()) # 3 2 1
```
# <span id="page-25-0"></span>**Hash tables**

```
# hash table 
class HashTable:
  def __init__(self,n): # table has n buckets<br>self.EMPTY=[0,0] # each bucket is a li
                        # each bucket is a list - (key, value) pairs
     self.SIZE=n
     self.buckets=[] # empty list
    for n in range(0, n): # add empty buckets
       self.buckets.append(self.EMPTY)
   def hash(self, key):
     return key % self.SIZE # very simple hash - range 0 to SIZE-1
   def put(self, key, value):
    where = self.hash(key) # initial location
     print(key,"hashes to",where)
     if self.buckets[where]==self.EMPTY or self.buckets[where][0]==key: 
       # if empty, put it there - or update value of existing key
       self.buckets[where]=[key, value]
       print("Inserted at",where)
       return
     else:
       print("Collision")
     while self.buckets[where]!=self.EMPTY and self.buckets[where][0]!=key: # look for
      where = (where+1)% self.SIZE # next empty slot, wrapping round
    self.buckets[where] = [key, value] # and put it there
     print("Inserted at",where)
     return
   def get(self, key):
    where = self.hash(key) # initial location
     if self.buckets[where]==self.EMPTY: # if empty, must be absent
       return None 
    if self.buckets[where][0]==key: \# maybe found it
       return self.buckets[where][1]
     while self.buckets[where][0]!=key: # or ha sbeen collision
      where = (where+1)% self.SIZE # start linear search
       if self.buckets[where]==self.EMPTY: # to find it
         return None
     return self.buckets[where][1] 
myTable=HashTable(1000)
# ordinary put
myTable.put(38677,"one")
myTable.put(747464,"two")
myTable.put(8377623,"three")
```

```
# and gets
print(myTable.get(38677)) # one
print(myTable.get(747464)) # two
# check not present
print(myTable.get(8677)) # None
# make collision
myTable.put(47464,"four")
# and get of collision
print(myTable.get(47464)) # four
# check over-write key
myTable.put(747464,"new")
print(myTable.get(747464)) # new
```
# <span id="page-26-1"></span>**Linear search**

```
# linear search in Python
# test input data
data=[3,8,12,7,5,4,9,28,-8,39]
target=5
index=0
while index<10: \# 0 to 9
  if data[index]==target:
     break # break out of list if found
  index=index+1
# search ended
if data[index]== target:
  print("Found at index=",index)
else:
  print("Target not in list")
```
# <span id="page-26-0"></span>**Binary search**

```
# binary search
# test ordered data
data=[1,3,6,7,9,10,13,16,18,21,25,29,32,36,42,54,56,67,78,79,82]
target=56
low=0 # initialise range low to high
high=len(data)-1
index=(high+low) // 2 # middle. // is integer division
while True: # endless loop
  print(low, index, high) # to follow what happens
  if low>high:
    break # target not present
  if data[index]==target:
    break # target found
  if data[index]<target:
    low=index+1 # switch to upper half
  else:
    high=index-1 # lower half
  index=(high+low) // 2
# search ended
if data[index] == target:print("Found at index=",index)
```
else: print("Target not in list")

# <span id="page-27-2"></span>**Bubble sort**

```
# bubble sort
def bubble(list):
  "Do a bubble sort on the list"
  n=len(list)
  for count in range(1,n): # n times
     for index in range(0, n-1): # goes 0 to n-2
       if list[index] > list[index+1]: # we access index+1 - 
          # goes to n-1 the final element is at index n-1
          temp=list[index] # do the swap here 
          list[index]=list[index+1]
          list[index+1]=temp
  return list
myList=[6,2,7,3,4]
myList=bubble(myList)
print(myList)
```
# <span id="page-27-1"></span>**Merge sorted lists**

```
# merge two sorted lists
def merge(list1, list2):
  "Merge 2 sorted lists and return result"
  result=[] # initialise a local variable
  # until one list is emptied..
  while len(list1)!=0 and len(list2)!=0:
  if list1[0]<list2[0]: # if list1 head is smaller..
    # remove and add to result
    result.append(list1.pop(0))
  else: # do the same for list2
     result.append(list2.pop(0))
  if len(list1)==0: # list1 emptied first
     result.extend(list2) # copy all list2 to output
  else: # the other one
    result.extend(list1) 
  return result
myList=merge([1,3,6,8,9], [0,3,7,9,10,11])
Binary Search Tree - in-order traversalprint(myList)
```
# <span id="page-27-0"></span>**Mergesort**

```
# mergesort
def merge(list1, list2):
.. as in other example
def mergeSort(list):
  res=[]
  listLen=1
  while listLen< len(list):
     newList=[] # used to hold merged sublists
    while (len(list)>0):
       l1=list[0:listLen] # get first part of list into l1
```

```
list=list[listLen:] # and lose it
       l2=list[0:listLen] # same into l2
       list=list[listLen:]
       newList.extend(merge(11,12)) # put at end of newListlist=newList # put back to list
    listLen*=2
  return list
list=[56,2,6,3,4,78,99,32,14]
list=mergeSort(list)
print(list) # [2, 3, 4, 6, 14, 32, 56, 78, 99]
```
# <span id="page-28-0"></span>**Binary Search Tree - in-order traversal**

```
class TreeNode():
   "A node in a binary tree. Each node has a key field and a value field"
 def __init_(self, keyParam, valueParam):
     self.left = None
   self.right = None self.key = keyParam
     self.value = valueParam
class BST(object):
   "A binary search tree class. Nodes have type TreeNode"
 def __init__(self):
 "Construct an new empty tree"
     self.root = None
  def insert(self, key, value):
     "Insert a key value pair in the tree"
    node = TreeNode(key, value) # make a new node with this data
    where=None
     if self.root == None:
      self(root = node return
     else: # find where to put it
       where = self.root
     while True:
       if where.key < key: # want to go right
        if where.right == None: # found space
          where.right = node # put it there
           return # and finish
         else: # go right and continue
         where = where.right
       else: # want to go left, in same way
         if where.left == None:
          where. left = node return
         else:
           where = where.left
   def traverse(self):
     "An in-order tree traversal"
```

```
 self.inOrder(self.root)
```

```
 def inOrder(self, where):
     "Visit the left sub-tree, the ode, and the right sub-tree"
     if where.left != None:
      self.inOrder(where.left) # recurse left
    print(where.key, where.value) # output data
     if where.right != None: # recurse right
      self.inOrder(where.right)
   def search(self, key):
     "Search the tree for this key"
    where = self.root
     while True:
      if where.key == key:
         return where.value
       if where.key > key:
        where = where. left else:
        where = where . right if where == None:
         return "Not present"
# End of BST class
myTree = BST()myTree.insert(50, "Joe")
myTree.insert(25, "Jim")
myTree.insert(75, "Jake")
myTree.insert(5, "Jack")
myTree.insert(26, "Joan")
myTree.insert(76, "June")
myTree.traverse()
# 5 Jack
# 25 Jim
# 26 Joan
# 50 Joe
# 75 Jake
# 76 June
print(myTree.search(26)) # Joan 
print(myTree.search(27)) # Not present
```
### <span id="page-29-0"></span>**Tree copy - pre-order traversal**

```
# BST
class TreeNode(object):
  "A node in a binary tree. Each node has a key field and a value field"
  def __init__(self, keyParam, valueParam):
    self.left=None
     self.right=None
     self.key=keyParam
    self.value=valueParam
class BST(object):
  "A binary search tree class. Nodes have type TreeNode"
  def __init__(self):
     "Construct an new empty tree"
     self.root=None
```

```
def insert(self, key,value):
     "Insert a key value pair in the tree"
    node=TreeNode(key,value) # make a new node with this data
    if self.root==None:
       self.root=node
       return
    else: # find where to put it
       where=self.root
    while True:
       if where.key < key: # want to go right
          if where.right==None: # found space
            where.right=node # put it there
            return # and finish
          else: # go right and continue
            where=where.right
       else: # want to go left, in same way
          if where.left==None:
            where.left=node
            return
          else:
            where=where.left
 def inOrderTraverse(self): 
    "An in-order tree traversal"
    self.inOrder(self.root)
 def inOrder(self, where):
    "Visit the left sub-tree, the ode, and the right sub-tree"
    if where.left!=None:
       self.inOrder(where.left) # recurse left
    print(where.key, where.value) # output data
    if where.right != None: # recurse right
       self.inOrder(where.right)
 def preOrderTraverse(self): 
    "A pre-order tree traversal"
    self.preOrder(self.root)
 def preOrder(self, where):
    "Visit the left sub-tree, the node, and the right sub-tree"
    print(where.key, where.value) # output data
    if where.left!=None:
       self.preOrder(where.left) # recurse left
    if where.right != None: # recurse right
       self.preOrder(where.right)
 def search(self, key):
    "Search the tree for this key"
    where=self.root
    while True:
       if where.key==key:
          return where.value
       if where.key>key:
         where=where.left
       else:
          where=where.right
       if where==None:
          return "Not present" 
# End of BST class
```

```
def copy(tree):
 newTree=BST();
 newTree.root=clone(tree.root)
 return newTree
def clone(node):
 if node==None:
    return None
 newNode=TreeNode(node.key, node.value)
 newNode.left=clone(node.left)
 newNode.right=clone(node.right)
 return newNode
myTree=BST()
myTree.insert(50,"Joe")
myTree.insert(25, "Jim")
myTree.insert(75,"Jake")
myTree.insert(5,"Jack")
myTree.insert(26, "Joan")
myTree.insert(76,"June")
myTree.inOrderTraverse()
print("-------------------")
copyTree=copy(myTree)
copyTree.inOrderTraverse()
```
# <span id="page-31-0"></span>**Graph - adjacancy list, breadth-first traversal**

The code relates to the directed unweighted graph shown:

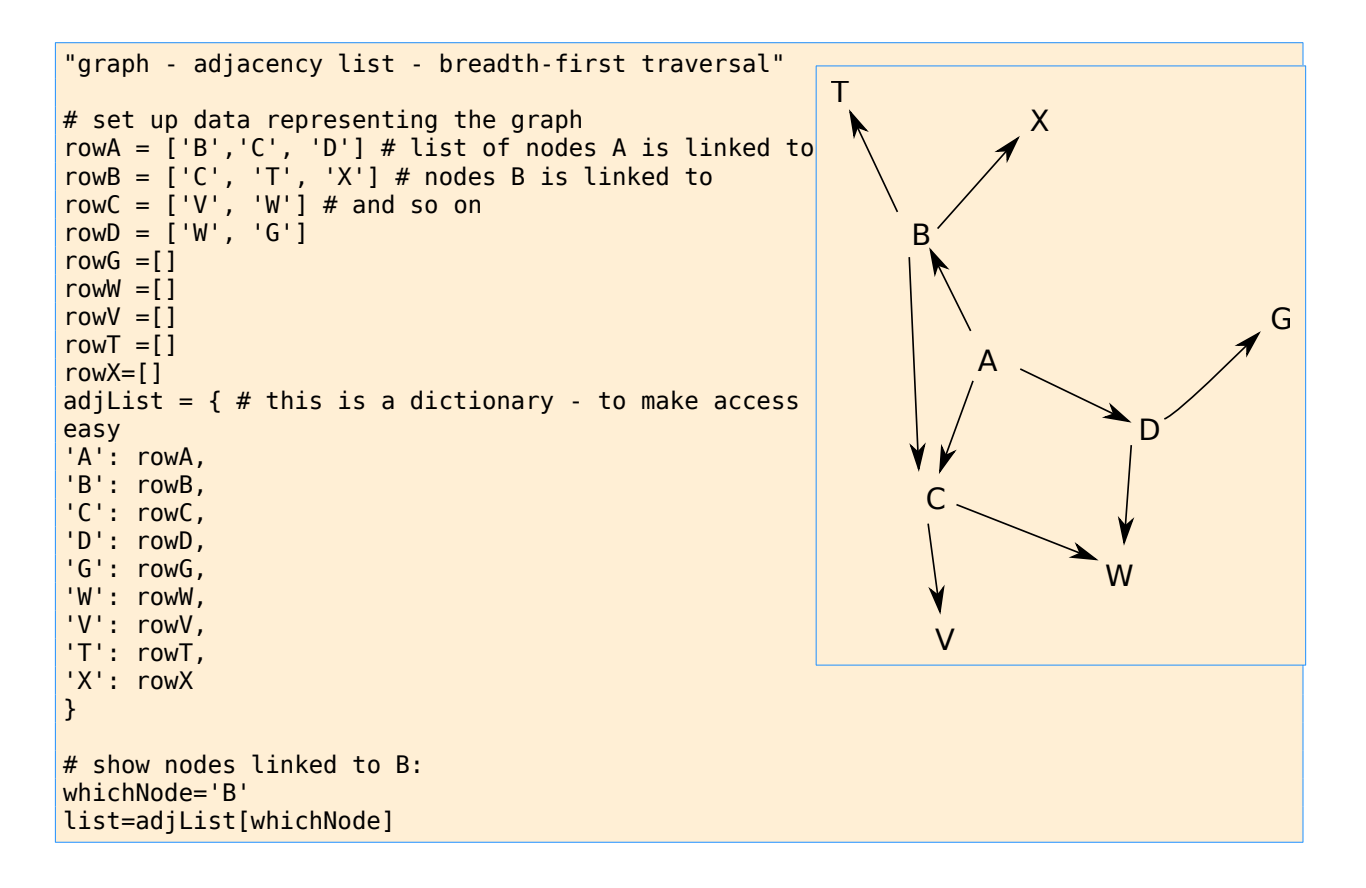

```
for n in list:
 print(n)
# breadth-first traversal starting at A 
nodeQ=[]
nodeQ.extend('A')
while not len(nodeQ) == 0:
  node=nodeQ[0] # get q head
  nodeQ=nodeQ[1:] # and remove
  print("Visited ",node) # visit
  nextList = adjList[node] # get neighborsfor n in nextlist : # for each one
    if n not in nodeQ: # if not already in, add to q
       nodeQ.extend(n)
```
# <span id="page-32-1"></span>**Reverse Polish**

```
# infix to rpn
# set up
prec= { # dictionary of precedence levels of operators
   '+': 1,
   '-': 1,
  ' : 2,
   '/': 2
   }
operands="0123456789"
stack=[] # main stack
opStack=[] # operator stack
infix='2+3*4';
while len(infix)!=0:
   token=infix[0] # first char
   infix=infix[1:] # remove it
   if token in operands: # its an operand 
     stack.append(token)
   else: # its an operator
     if len(opStack)==0 or prec.get(token)>prec.get(opStack[-1]):
       # higher precedence
       opStack.append(token)
     else: # lower
       op=opStack.pop()
       stack.append(op)
       opStack.append(token)
while len(opStack)!=0: # pop all opStack onto stack
   stack.append(opStack.pop())
print(stack)
```
# <span id="page-32-0"></span>**Finite state machines**

```
# FSM
# a parity machine
# make the machine
# combine next state and output tables
# each entry is a list (a, b) where a = \text{next state}, b = \text{output}row0 = ((0, 0), (1, 1))row1 = ((1, 1), (0, 0))matrix = { # dictionary} 0: row0,
```

```
 1: row1
}
# run it with an input stream
inputList=(0,0,1,1,0,1,0,1,1)
state=0
for input in inputList:
  row=matrix.get(input)
   pair=row[state]
  output=pair[1]
  state=pair[0]
  print(input, output)
   ''' output:
0 0 even
0 0
1 1 odd
1 0 even..
0 0
1 1
0 1
1 0
1 \t1
```
# FSM

```
# a serial binary adder
# make the machine
row0 = ((0, 0), (0, 1))row1 = ((0, 1), (1, 0))row2 = ((0, 1), (1, 0))row3 = ((1, 0), (1, 1))matrix = { "00": row0,
   "01": row1,
   "10": row2,
   "11": row3
}
# input matches 6+7
# least significant bits first
inputList=("01","11", "11","00")
state=0
for input in inputList:
   row=matrix.get(input)
   pair=row[state]
  output=pair[1]
  state=pair[0]
   print(input, output)
   ''' output is 
01 1
11 0
11 1
00 1
= 13, least significant bit first '''
```
# FSM

```
# an acceptor machine
# accept multiples of 2, in binary, only
```

```
row0 = (0,0)row1 = (1,1)table=(row0, row1)
startState=0
acceptState=0
# run it with an input stream
inputList=(1,1,0,0) # Binary number, msb first
state=0
for input in inputList:
  row=table[input]
   state=row[state]
if state==acceptState:
   print("Accept")
else:
   print("Reject")
```
# <span id="page-34-1"></span>**Virtual methods and dynamic despatch**

```
# OOP 3
# virtual methods and dynamic despatch
import random
class Base:
  def someMethod(self):
    print("Base")
class Sub(Base):
 def someMethod(self):
    print("Sub")
if random.random()>0.5:
 ref=Base()
else:
  ref=Sub()
ref.someMethod() # is ref a Base or a Sub?
```
# <span id="page-34-0"></span>**Regular expressions**

```
# FSM as regular expression
def fsm(inputList):
 # an acceptor machine
 # accept 'ab' then anything
 # set up fsm
   # 3 input classes
  row0 = (1, 3, 2, 3) # input a
 row1 = (3, 2, 2, 3) # input b
 row2 = (3, 3, 2, 3) # anything not a or b
  table = (row0, row1, row2)startState = 0acceptState = 2 state = startState
  # go
   for input in inputList:
```

```
Introduction to Computer Science Python
```

```
if input == 'a':inputClass = 0 else:
     if input == 'b': inputClass = 1
      else:
       inputClass = 2 row = table[inputClass]
   state = row[state] if state == acceptState:
    return "Accept"
  else:
     return "Reject"
# run it
print(fsm(('a', 'b', 'a', 'a', 'x'))) # accept
print(fsm(('a', 'a', 'a', 'a', 'x'))) # reject
print(fsm(('b', 'b', 'a', 'a', 'x'))) # reject
print(fsm(('x', 'x', 'a', 'a', 'x'))) # reject
print(fsm(('a', 'b'))) # accept
```

```
# the Python regular expression module
# use of pre-compiled regex objects
import re 
myRegExp = re.compile('bdf') # the string bdfmatchObject=myRegExp.match('bdfffbda') # match = match at start
print(matchObject) # <_sre.SRE_Match object; span=(0, 3), match='bdf'>
print(matchObject.start()) # 0
matchObject=myRegExp.match('fdboo') 
print(matchObject) # None
searchObject=myRegExp.search('0123bdfxyz') # search all the way through
print(searchObject) # <_ sre.SRE_Match object; span=(4, 7), match='bdf'>
print(searchObject.start()) # 4
```
# <span id="page-35-1"></span>**Functional programming**

```
# functional programming 1
# define a function 
def average(a,b):
   return (a+b)/2
# now average is an object, with type 'function'
print(type(average)) # <class 'function'>
myFunction = average # now myFunction is a reference to this function object
# and we can apply it:
print(myFunction(2,3)) # 2.5
```
# <span id="page-35-0"></span>**Pure functions**

```
# pure functions
```

```
# define a function which is not pure 
def impure(x):
   return x+b
```

```
Introduction to Computer Science Python
```

```
b=3 # set state
print(impure(2)) # 5
b=6 # change state
print(impure(2)) # 8# the output of an impure function depends on state 
def pure(x):
 b=2 # b is local
   return b*x+1
print(pure(2)) # 5b=5 # change state
print(pure(2)) # 5# output of pure is the same, no matter what system state is
def f(x):
  global b
 b+1 return b*x+1
b=1print(f(2)) # 5# but f has a side-effect
print(b) # 2
```
# <span id="page-36-0"></span>**Functions as parameters**

```
# functional programming 3
# functions passed as parameters
# define 2 functions 
def f(x):
   return 2*x+1
def g(x):
   return x*x
def apply(aFunction,x):
   return aFunction(x)
print(apply(f,2)) # 5
print(apply(g,2)) # 4def compose(f1,f2,x):
  return f1(f2(x))print( \text{composite}(g,g,2)) # 16 : g(2)=4 g(4)=16print(compose(f,g,2)) # 9 : g(2)=4 f(4)=9
print(compose(g,f,2)) # 25 : f(2)=5 g(5)=25
```